## **АННОТАЦИЯ РАБОЧЕЙ ПРОГРАММЫ ДИСЦИПЛИНЫ ПРИЕМ 2020 г. ФОРМА ОБУЧЕНИЯ очная**

# **Технологии создания корпоративных приложений для цифровой энергетики**

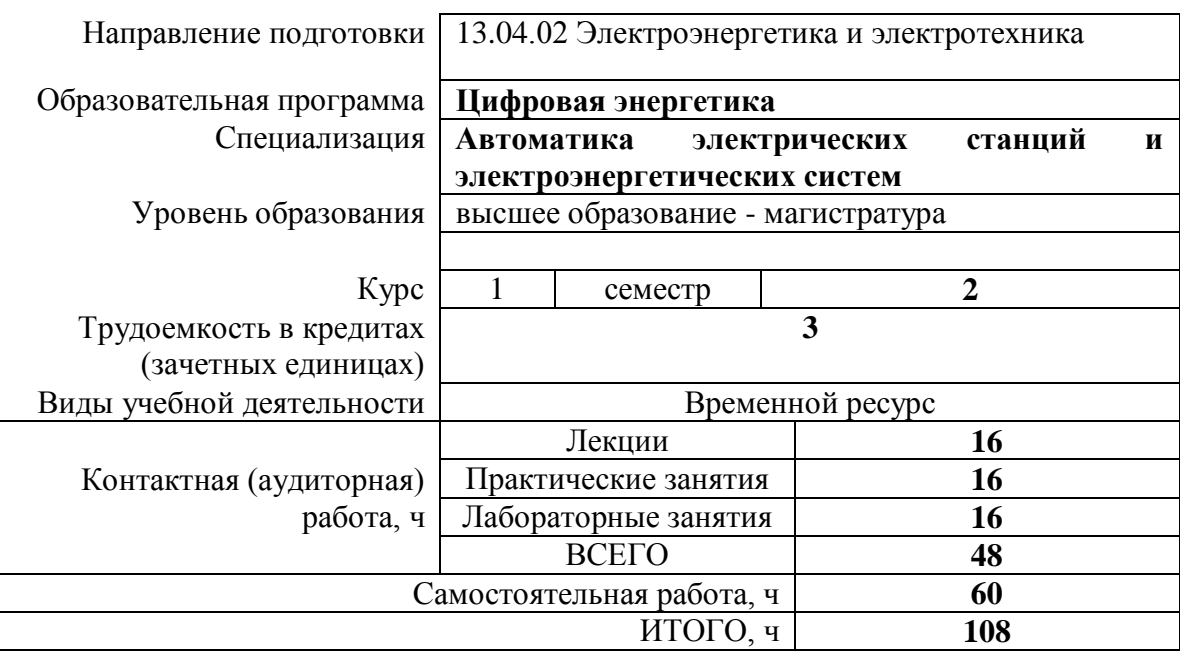

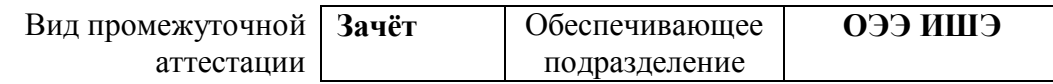

### 1. Цели освоения дисциплины

Целями освоения дисциплины является формирование у обучающихся ООП (п. 5.4 Общей характеристики ООП) состава компетенций для подготовки к профессиональной деятельности.

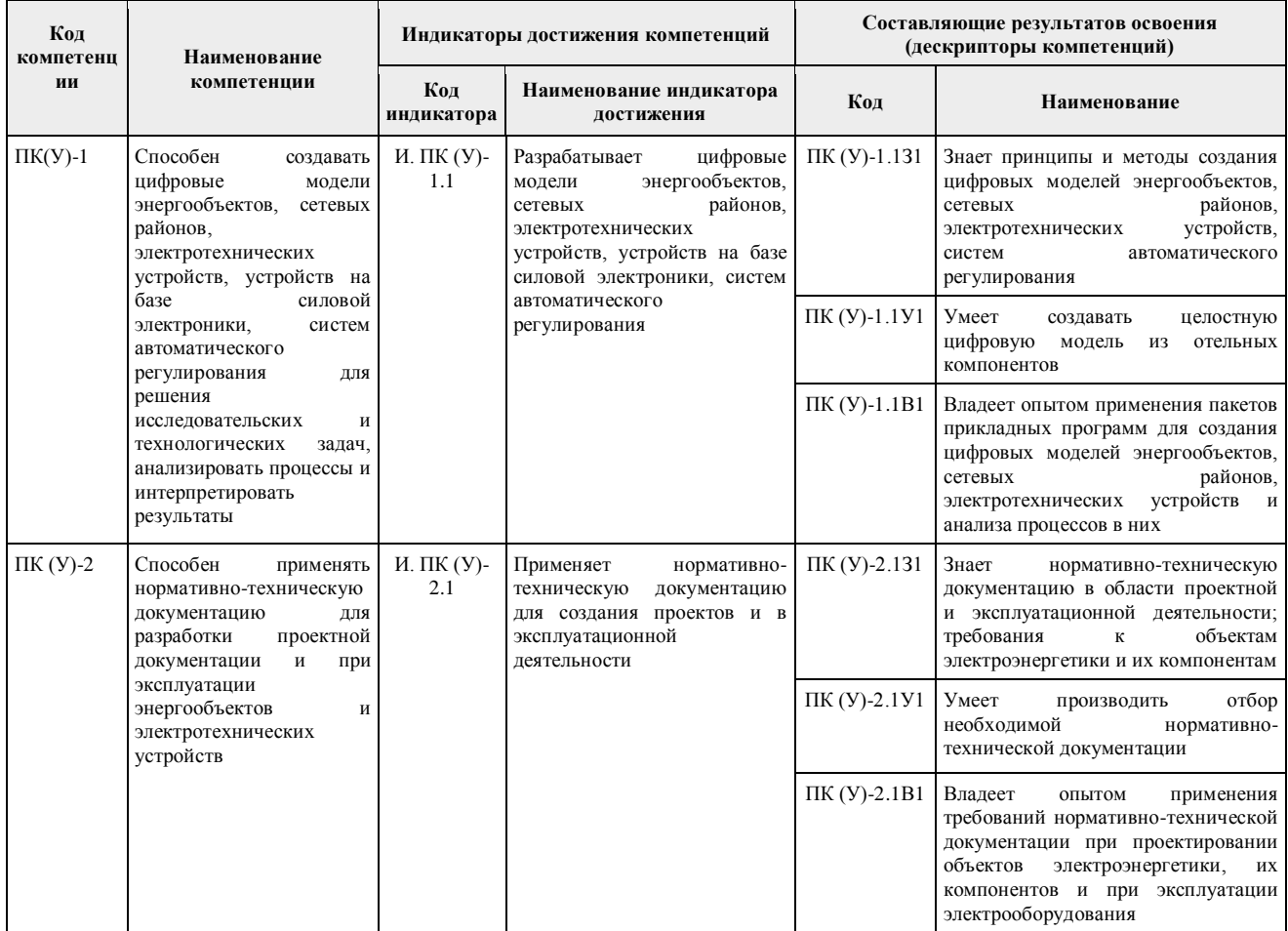

# 2. Планируемые результаты обучения по дисциплине

## После успешного освоения дисциплины будут сформированы результаты обучения:

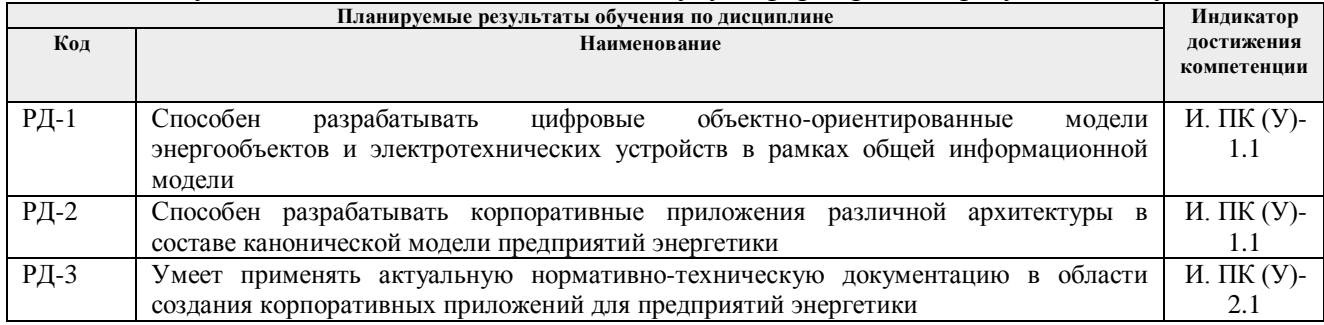

## 3. Структура и содержание дисциплины Основные вилы учебной леятельности

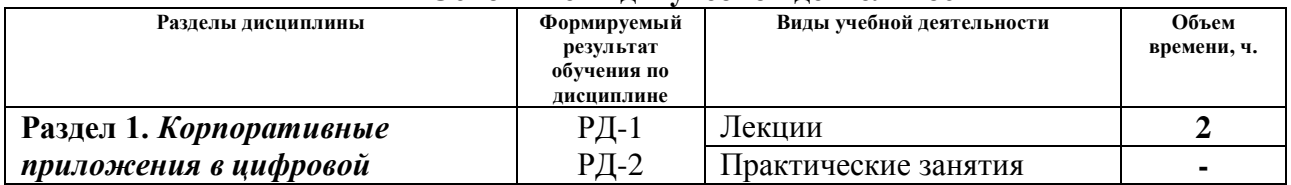

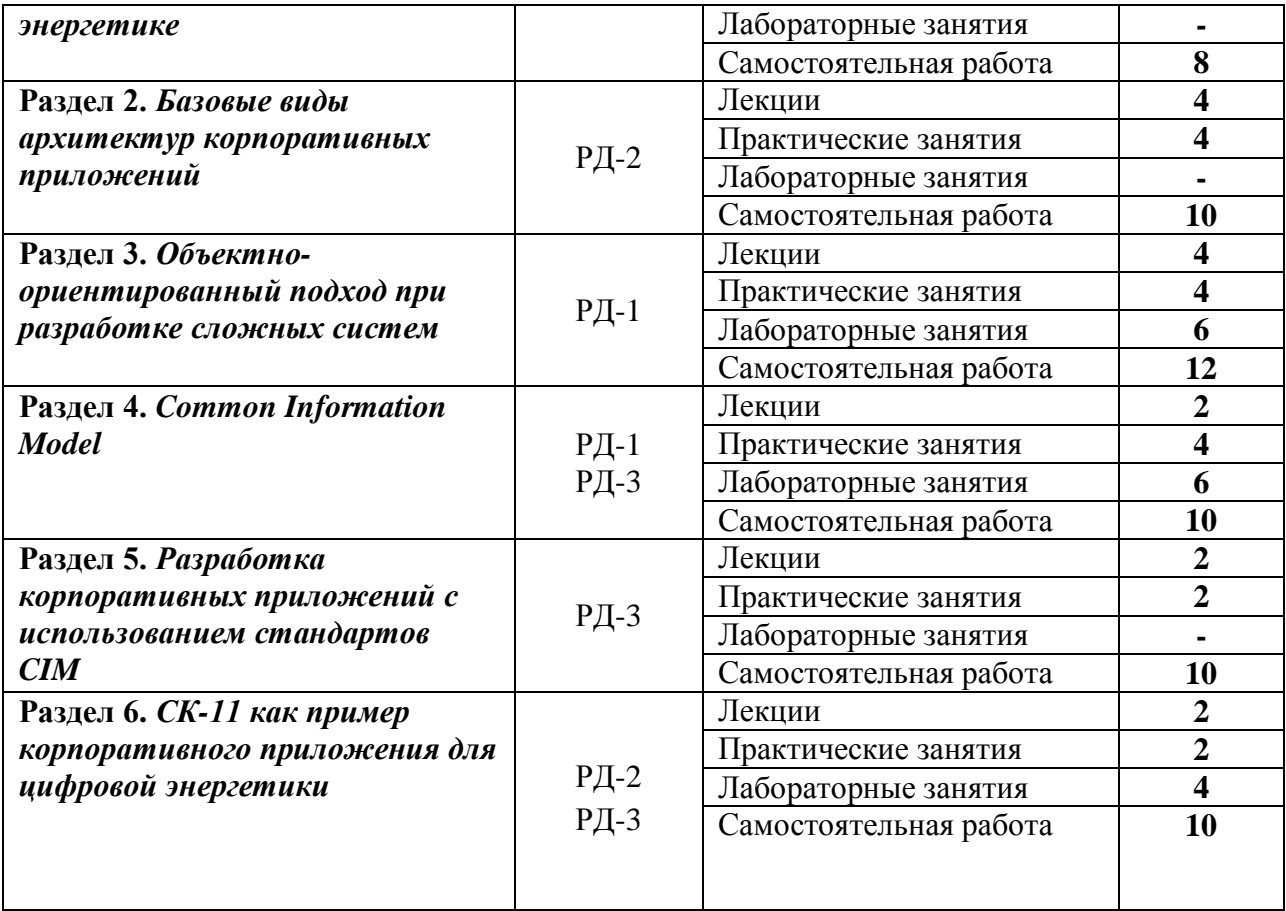

#### **4. Учебно-методическое и информационное обеспечение дисциплины**

## **4.1. Учебно-методическое обеспечение**

## **Основная литература**

1. Бартоломей, П. И. Электроэнергетика: информационное обеспечение систем управления: учебное пособие для вузов / П. И. Бартоломей, В. А. Тащилин. — Москва: Издательство Юрайт, 2019; Екатеринбург: Изд-во Урал. ун-та. – 109 с. – (Университеты России). – ISBN 978-5-534-10914-6 (Издательство Юрайт). – ISBN 978-5-7996-1912-1 (Изд-во Урал. ун-та). – Текст: электронный // ЭБС Юрайт [сайт]. — URL: https://urait.ru/bcode/432229.

2. Дубаков, Анатолий Алексеевич. Проектирование информационных и телекоммуникационных систем: учебное пособие [электронный ресурс] / А. А. Дубаков, А. Е. Пинжин; Национальный исследовательский Томский политехнический университет (ТПУ). – 1 компьютерный файл (pdf; 4.14 MB). – Томск: Изд-во ТПУ, 2009. – Заглавие с титульного экрана. – Электронная версия печатной публикации. – Доступ из корпоративной сети ТПУ. – Системные требования: Adobe Reader. – Схема доступа: http://www.lib.tpu.ru/fulltext2/m/2012/m141.pdf.

3. Флегонтов, А. В. Моделирование информационных систем. Unified Modeling Language: учебное пособие / А. В. Флегонтов, И. Ю. Матюшичев. – 2-е изд., стер. – Санкт-Петербург: Лань, 2019. – 112 с. – ISBN 978-5-8114-2907-3. – Текст: электронный // Лань: электроннобиблиотечная система. – URL: https://e.lanbook.com/book/112065. – Режим доступа: для авториз. пользователей.

## **Дополнительная литература**

1. Табуров Д.Ю., Управление производством электроэнергии на тепловых электростанциях с помощью автоматизированных информационных систем / Табуров Д.Ю. - М.: Издательский дом МЭИ, 2019. - ISBN 978-5-383-01348-9 - Текст: электронный // ЭБС "Консультант студента": [сайт]. - URL:<http://www.studentlibrary.ru/book/> ISBN9785383013489.html. - Режим доступа: по подписке.

2. Лаврищева, Е. М. Программная инженерия и технологии программирования сложных систем: учебник для вузов / Е. М. Лаврищева. – 2-е изд., испр. и доп. – Москва: Издательство Юрайт, 2019. – 432 с. – (Бакалавр. Академический курс). – ISBN 978-5-534-07604-2. – Текст: электронный // ЭБС Юрайт [сайт]. – URL:<https://urait.ru/bcode/436514>

3. Модели и методы исследования информационных систем: монография / А. Д. Хомоненко, А. Г. Басыров, В. П. Бубнов [и др.]; под редакцией А. Д. Хомоненко. – Санкт-Петербург: Лань, 2019. – 204 с. – ISBN 978-5-8114-3675-0. – Текст: электронный // Лань: электроннобиблиотечная система. – URL: https://e.lanbook.com/book/119640. – Режим доступа: для авториз. пользователей.

4. Маран, М. М. Программная инженерия: учебное пособие / М. М. Маран. – Санкт-Петербург: Лань, 2018. – 196 с. – ISBN 978-5-8114-3032-1. – Текст: электронный // Лань: электронно-библиотечная система. – URL: https://e.lanbook.com/book/106733. – Режим доступа: для авториз. пользователей.

## **4.2 Информационное и программное обеспечение**

Internet-ресурсы (в т.ч. в среде LMS MOODLE и др. образовательные и библиотечные ресурсы):

Профессиональные базы данных и информационно-справочные системы доступны по ссылке:<https://www.lib.tpu.ru/html/irs-and-pdb>

Лицензионное программное обеспечение (в соответствии с **Перечнем лицензионного программного обеспечения ТПУ)**

1. Microsoft Office 2007 Standard Russian Academic, Microsoft Office 2013 Standard Russian Academic,

- 2. Document Foundation LibreOffice
- 3. Mathcad 15 Academic Floating
- 4. MathWorks MATLAB Full Suite R2017b
- 5. Google Chrome
- 6. Zoom Zoom